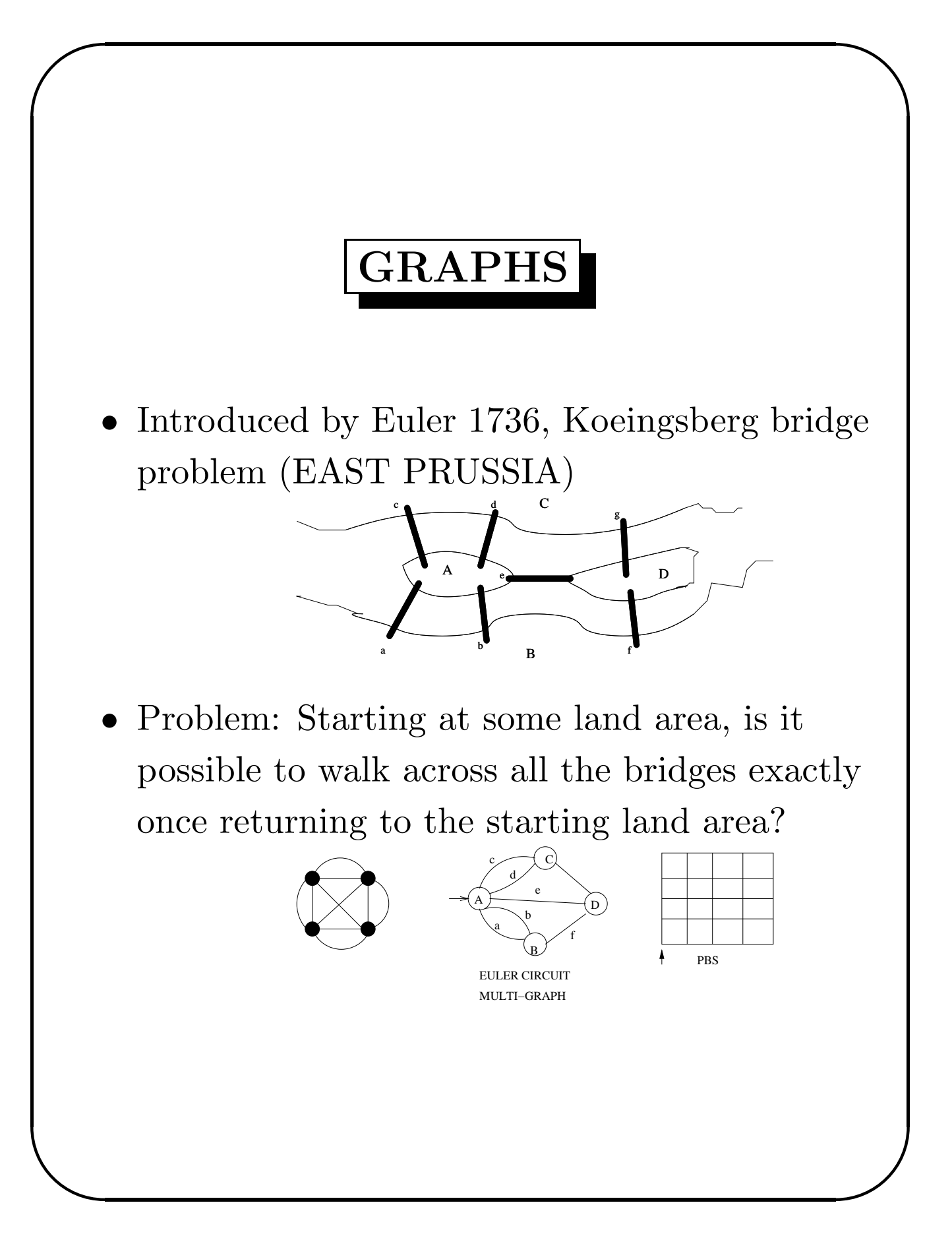

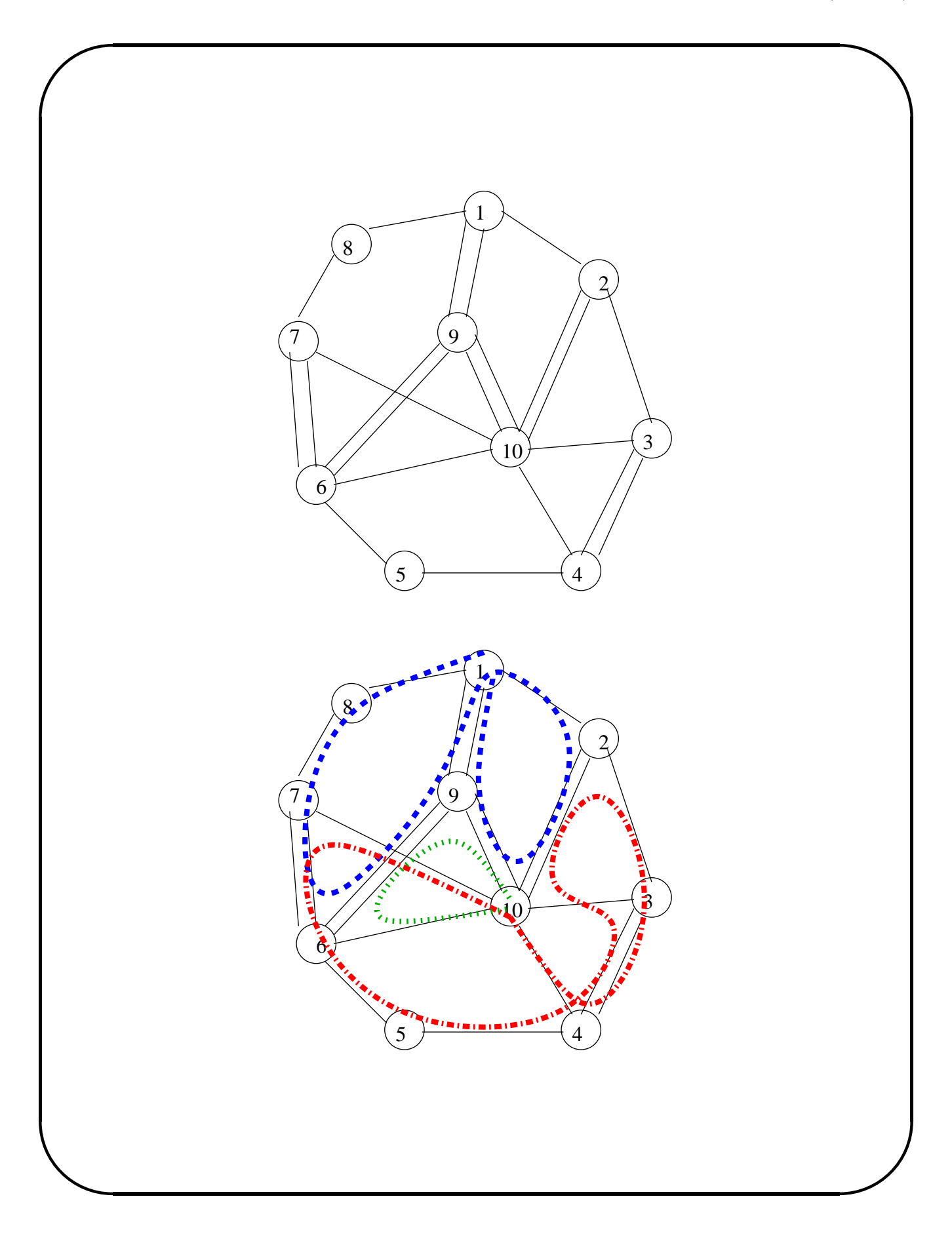

✬

✫

## Theorem

Multi-Graph G has an euler circuit if and only if G is connected and every node is of even degree.

```
Algorithm by Stephen Barnard. (Discuss Quickly)
function EULER(v:vertex) Returns Path
  { path:=NULL;
    for all vertices w adjacent to v
        and edge(v,w) not yet used do
      { mark (v,w) used;
        path:=\{(v,w)\} || EULER(w) || path;
        // concatenate represented by ||
      }
    return path;
   }
C++ code appears elsewhere.
```
✫

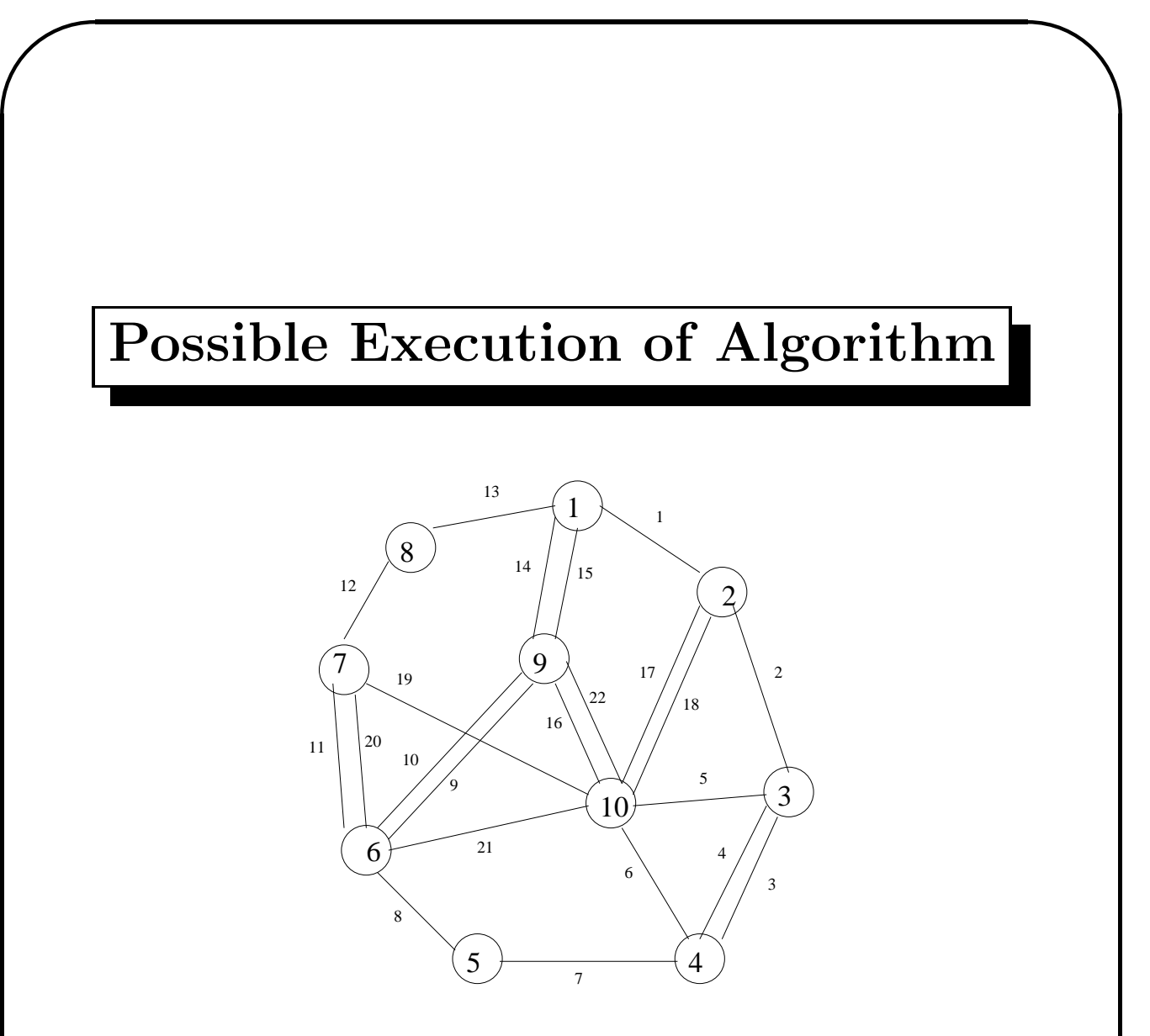

The labels in the edges indicate the order in which they are used in the recursive calls. Next slide gives more details of the recursive calls.

CS-130A

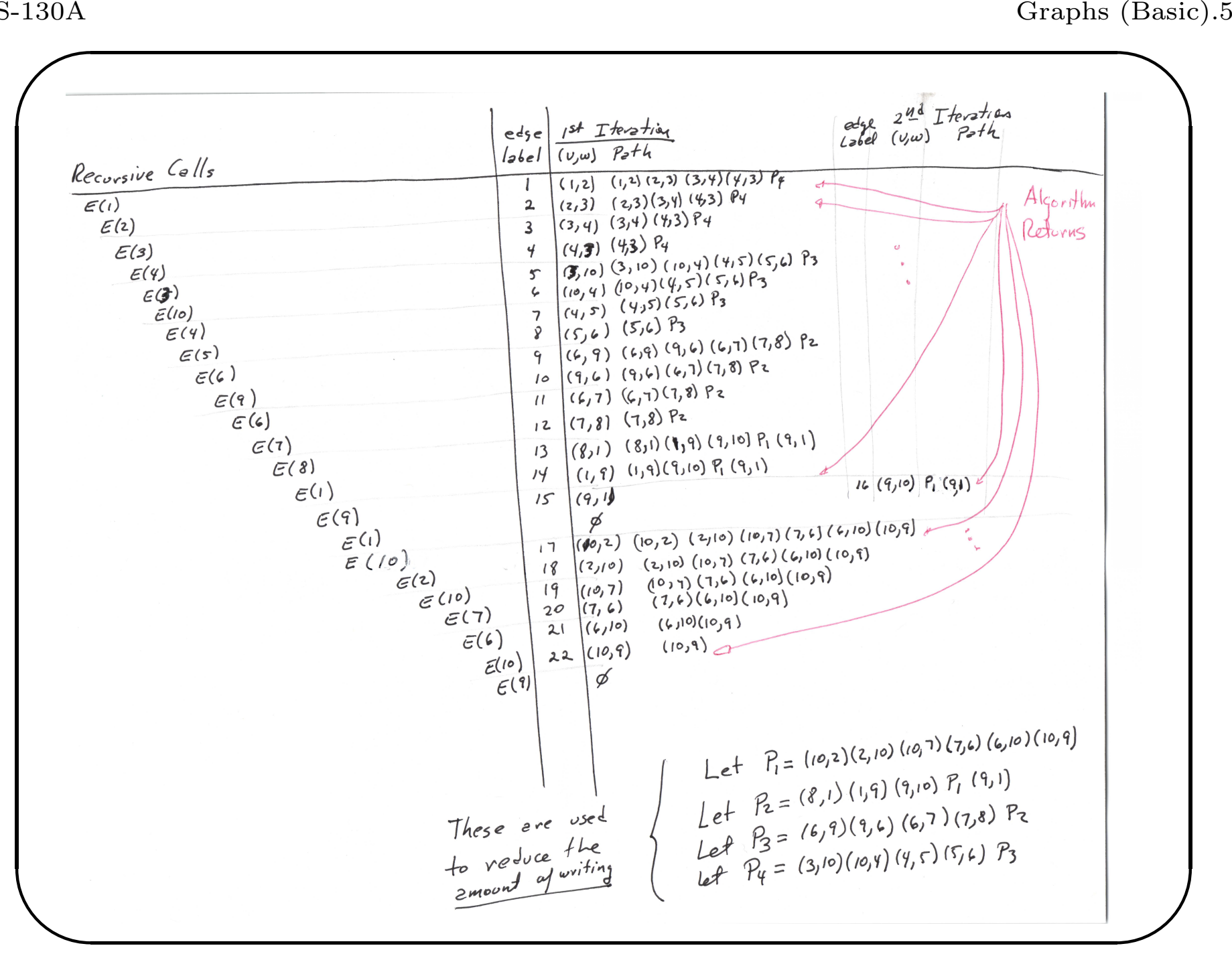

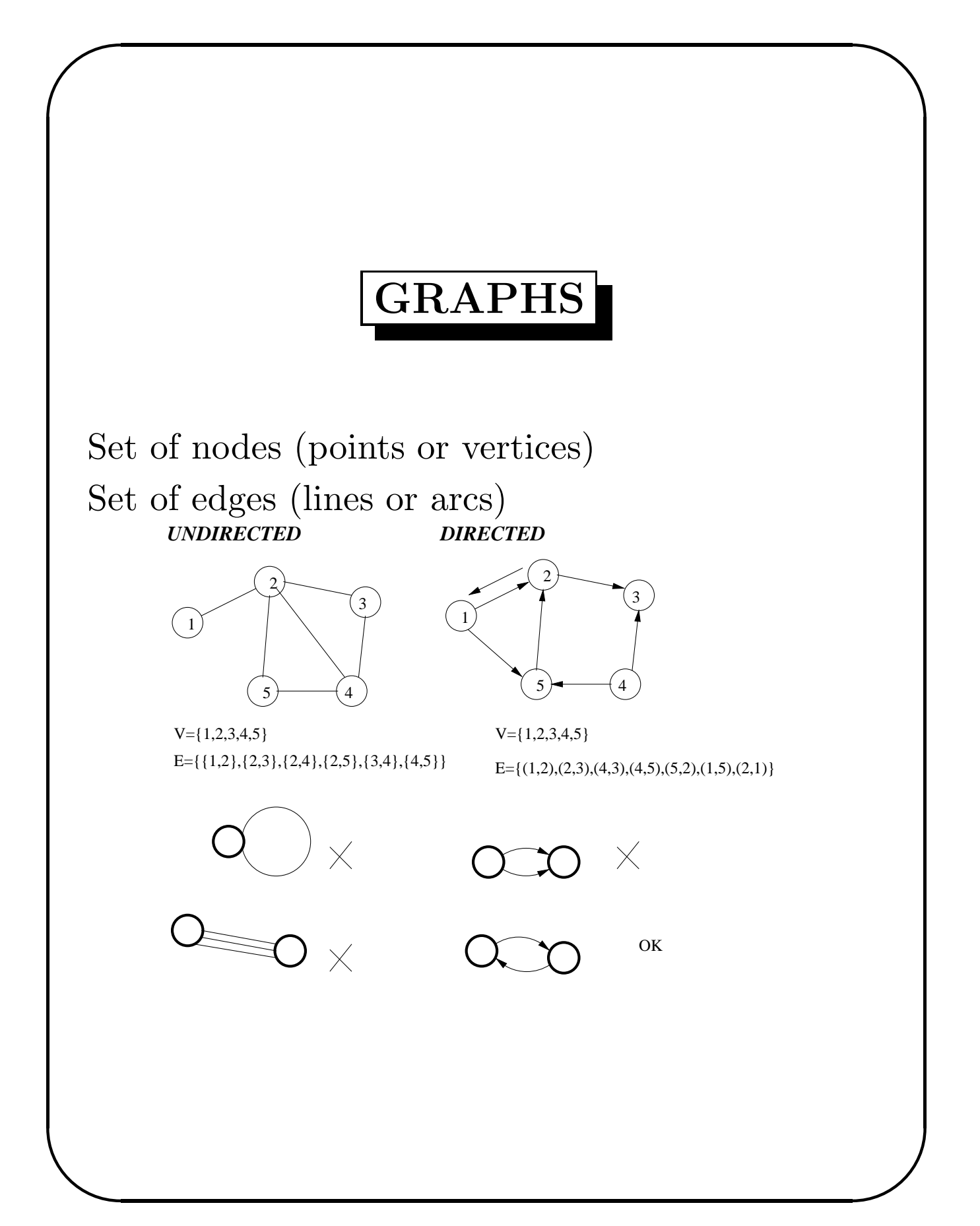

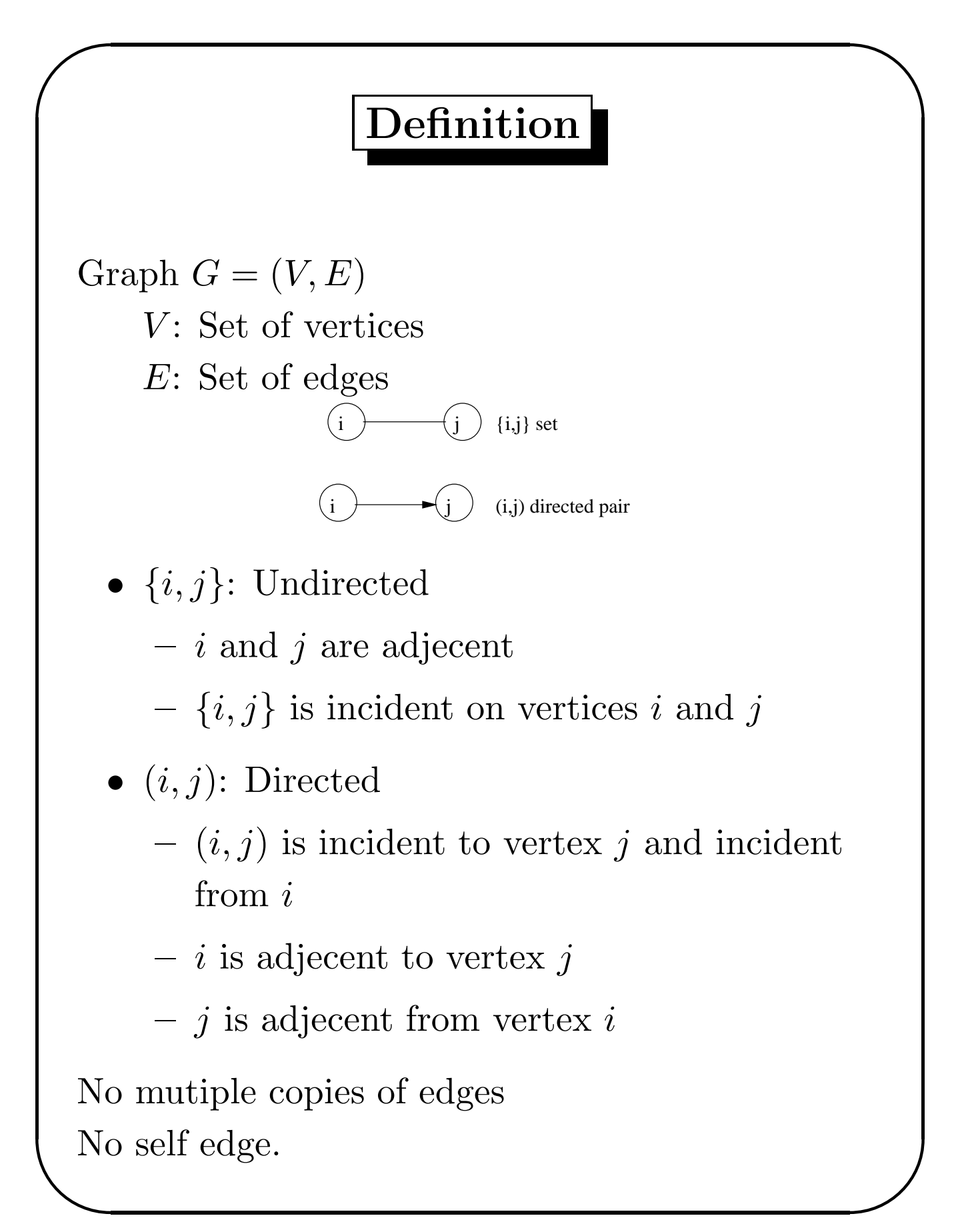

✬

✫

## GRAPHS

- A sequence of vertices  $P = i_1, i_2, \ldots, i_k$  is an  $i_1$  to  $i_k$  path if and only if  $(i_j, i_{j+1}) \in E$  for every  $1 \leq j < k$ .
- Simple path: All vertices, except possibly for the  $1^{st}$  and last, are different.
- Length of a path:  $#$  of edges in the path.

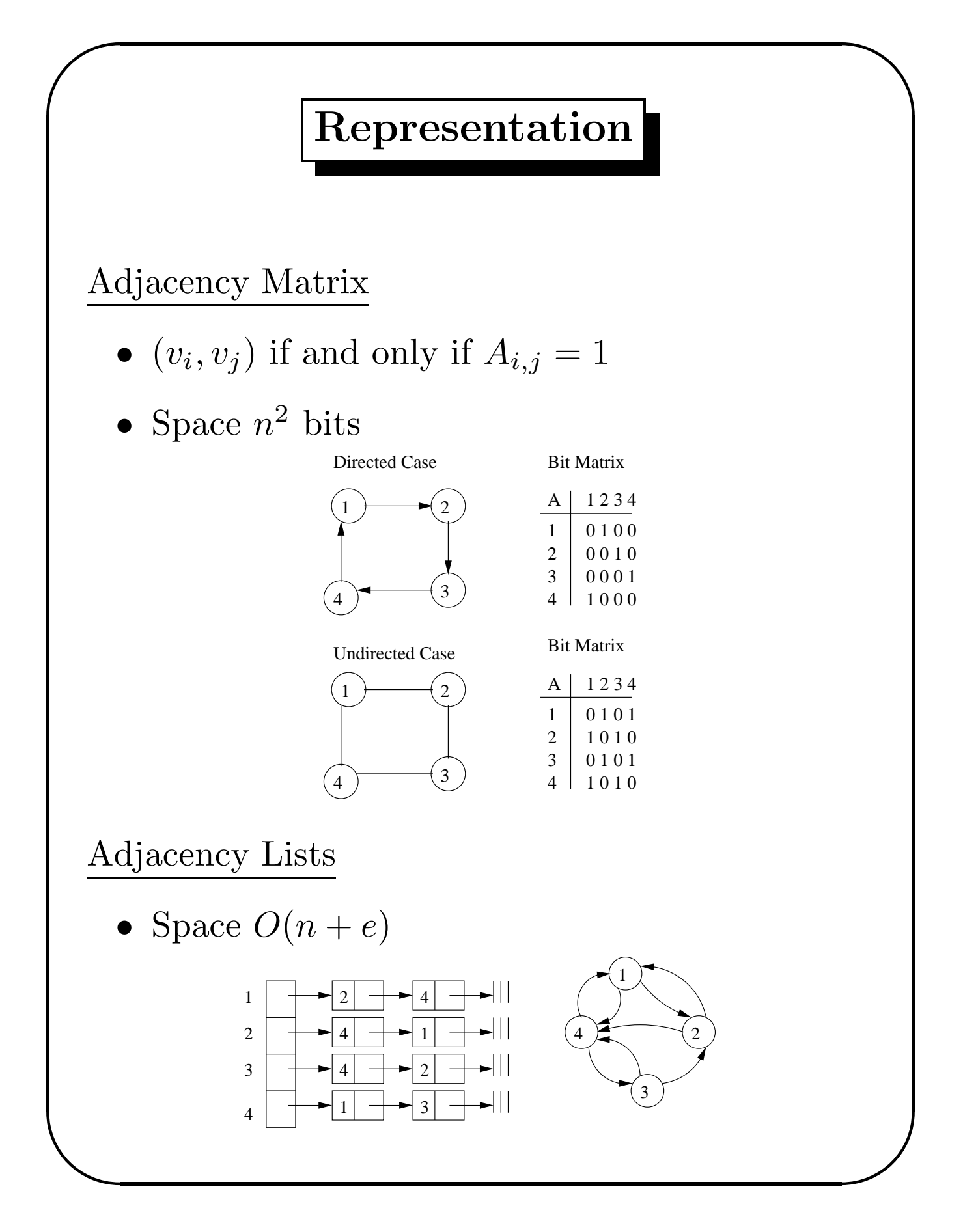

✫

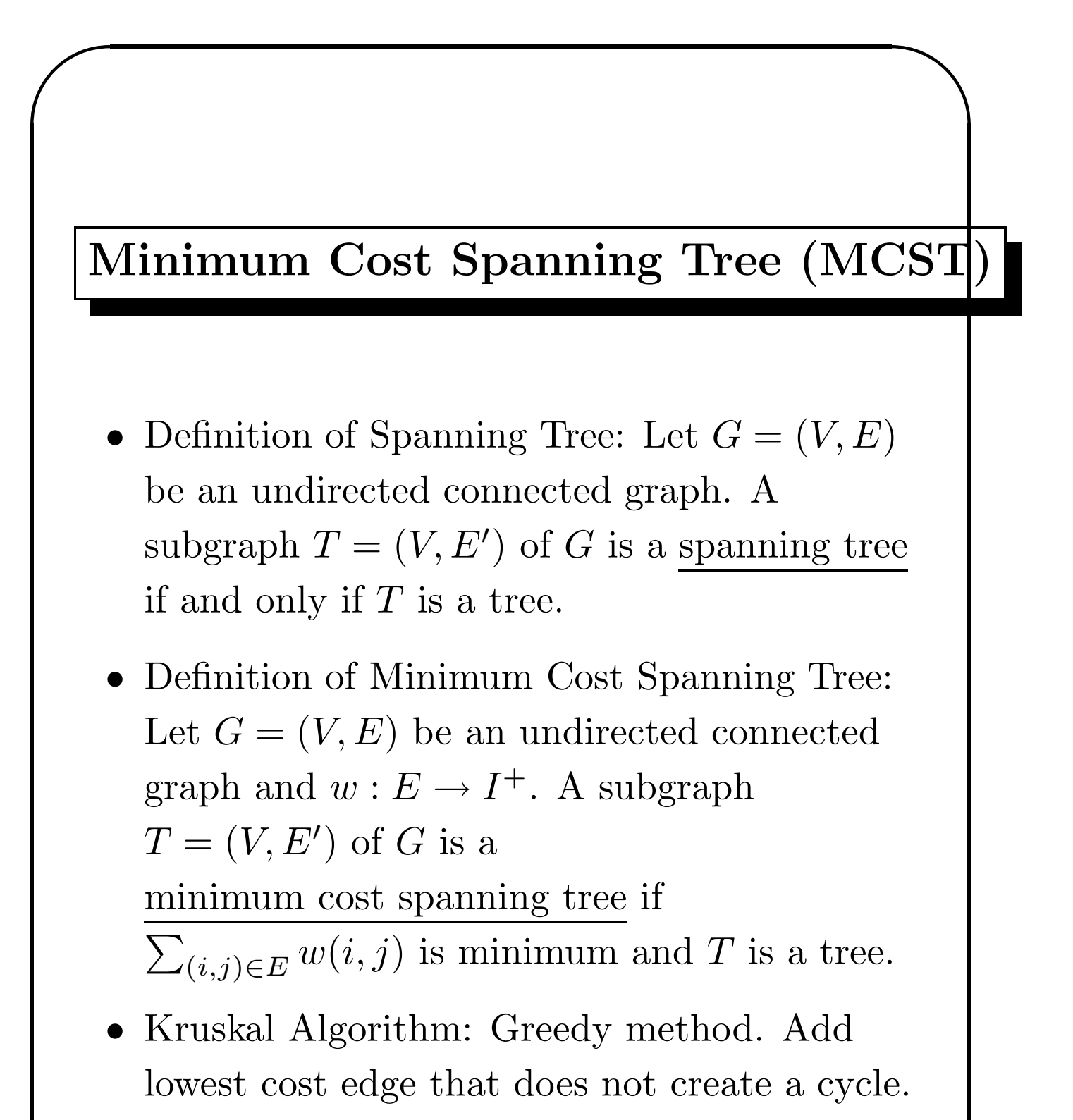

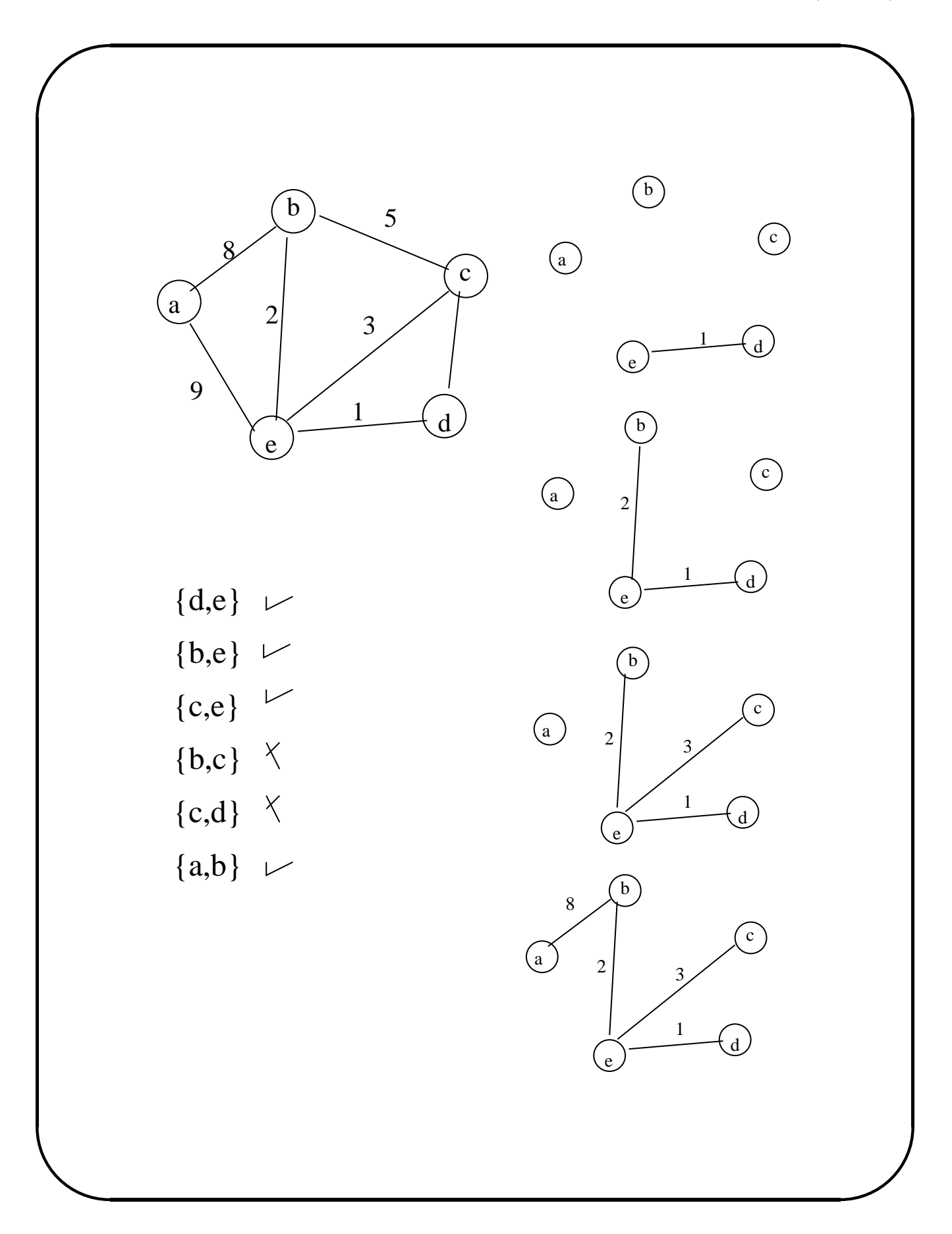

✫

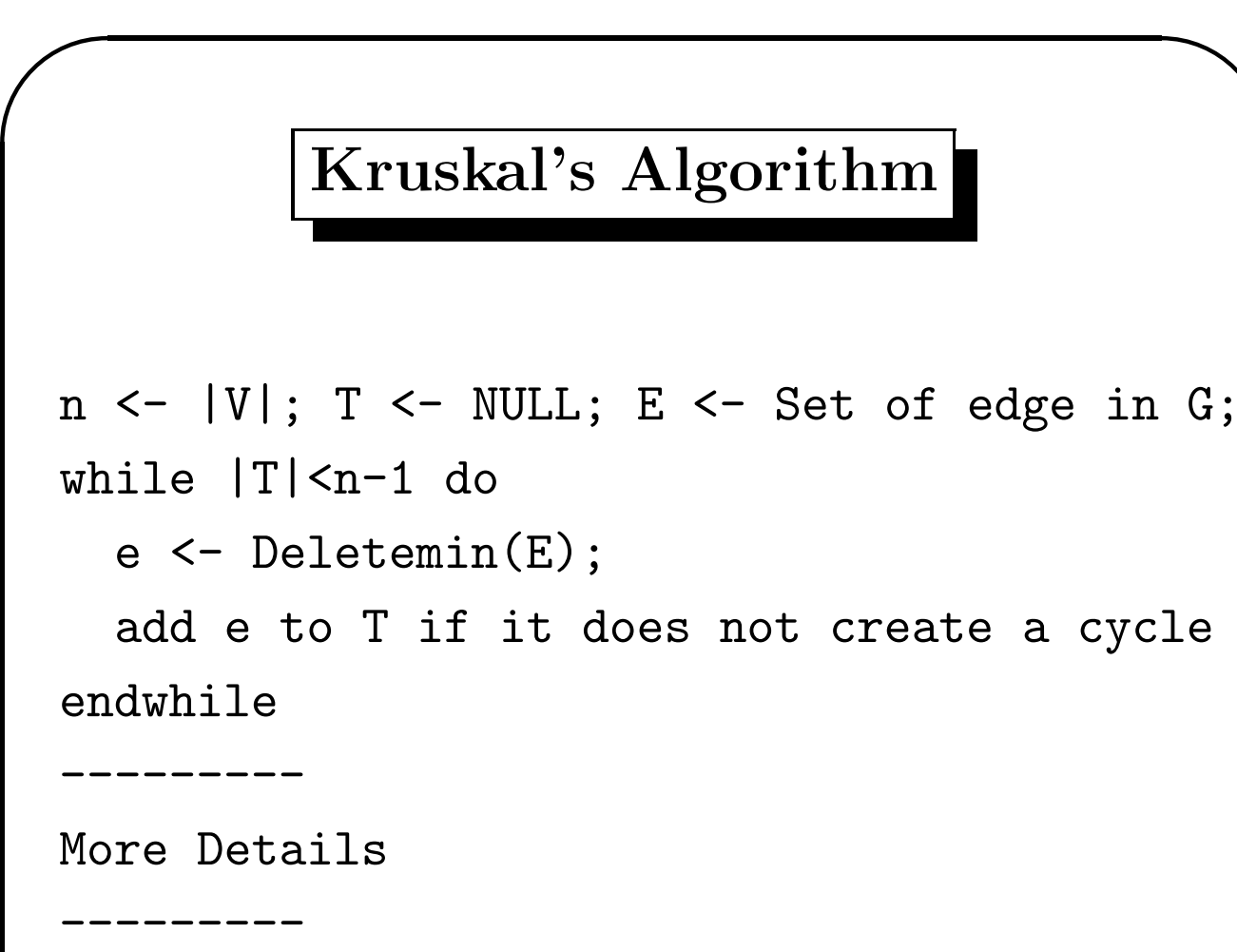

```
Initialize Priority Queue(Q)
ADD all edges in G to priority queue
       Q(i, j, w(i, j));
T:=Empty;
while |T|<n-1 do
  \{i, j\} <- Deletemin(Q)if {T plus {i,j}} is not a cycle
             then add {i,j} to T
endwhile
```
✬

✫

## Kruskal's Algorithm (refined)

```
/* G is connected*/
Initialize Union-Find(1..n):
            Priority Queue(Q)
Add all edges in G to priority queue Q
    as triplets (i,j,W(i,j))/* W(i,j) is the key for comparison */T \leftarrow NULL;while |T|<n-1 do
  \{i, j\} <- Deltemin(Q);
  I \leftarrow Find(i);J \leftarrow Find(j);if I!=J then Add {i,j} to T;
                 Union(I,J);endif
endwhile
Time Complexity O(e \log e) \to O(e \log n).
```